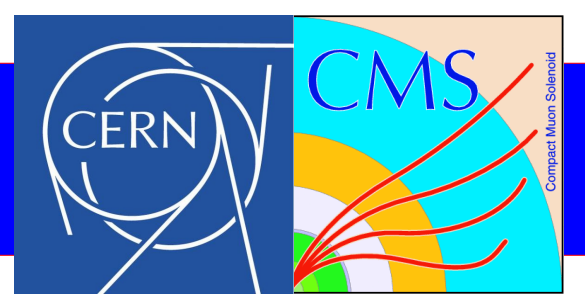

#### The tkLayout package

#### Status and outlook

13 May 2013 Giovanni Bianchi - CERN

## tkLayout

- Standalone tool to model tracker layouts
- **3d model** of the tracker from simple config files
- **Material** model
- Computes performance **estimates** (tracking performance, module pT resolution)
- Includes **parametrizations** (power dissipation, occupancy, ...)
- Through the produced performance figures it enables:
	- Rapid prototyping of a tracker layout
	- Optimization of a layout
	- Quantitative comparisons between layouts
- **Exports geometry to CMSSW**

#### Tracker modelling

- 3d model of the tracker
	- Modules
	- Supports
	- Services

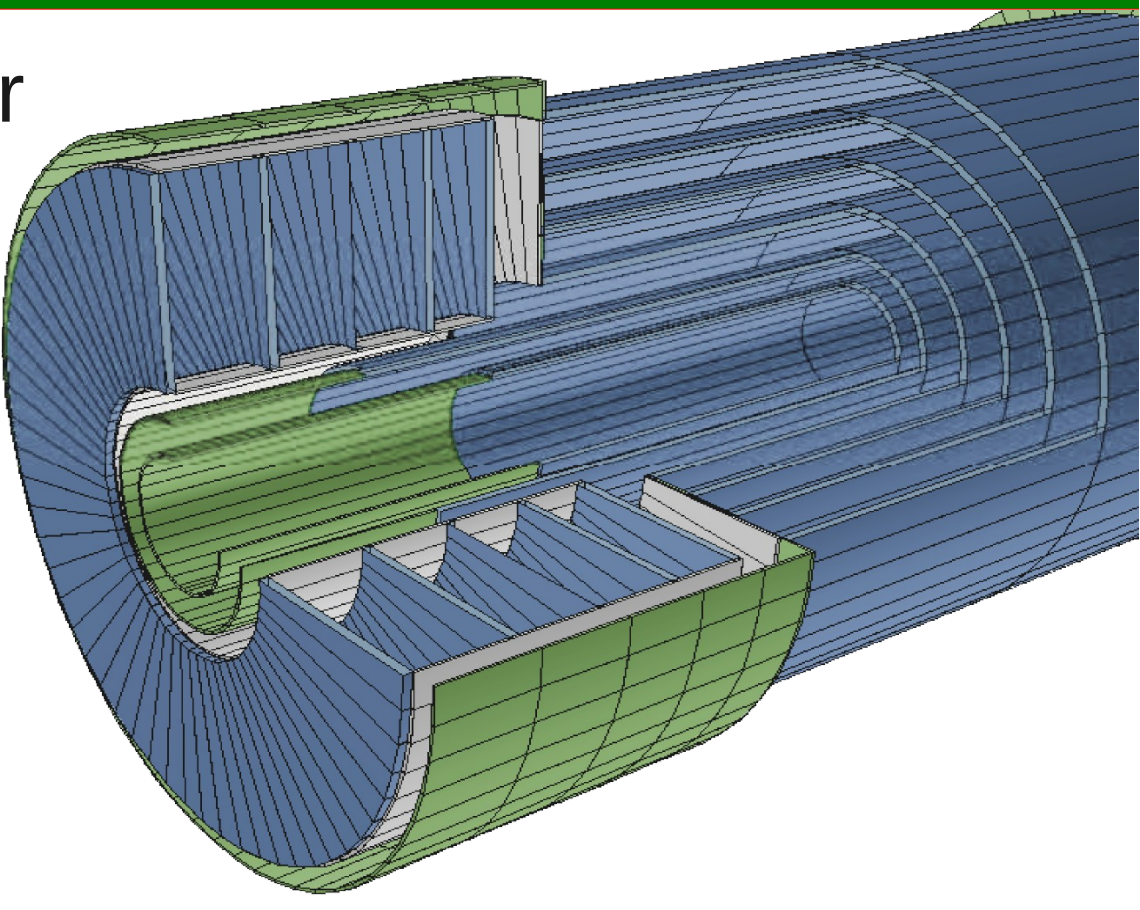

• To keep the computation and configuration simple, tkLayout makes some assumptions fitting the future CMS tracker (modules organized in layers / rings, services routed with predefined criteria, ...)

#### Tracker modelling

• Modules automatically placed so that the tracker is hermetic

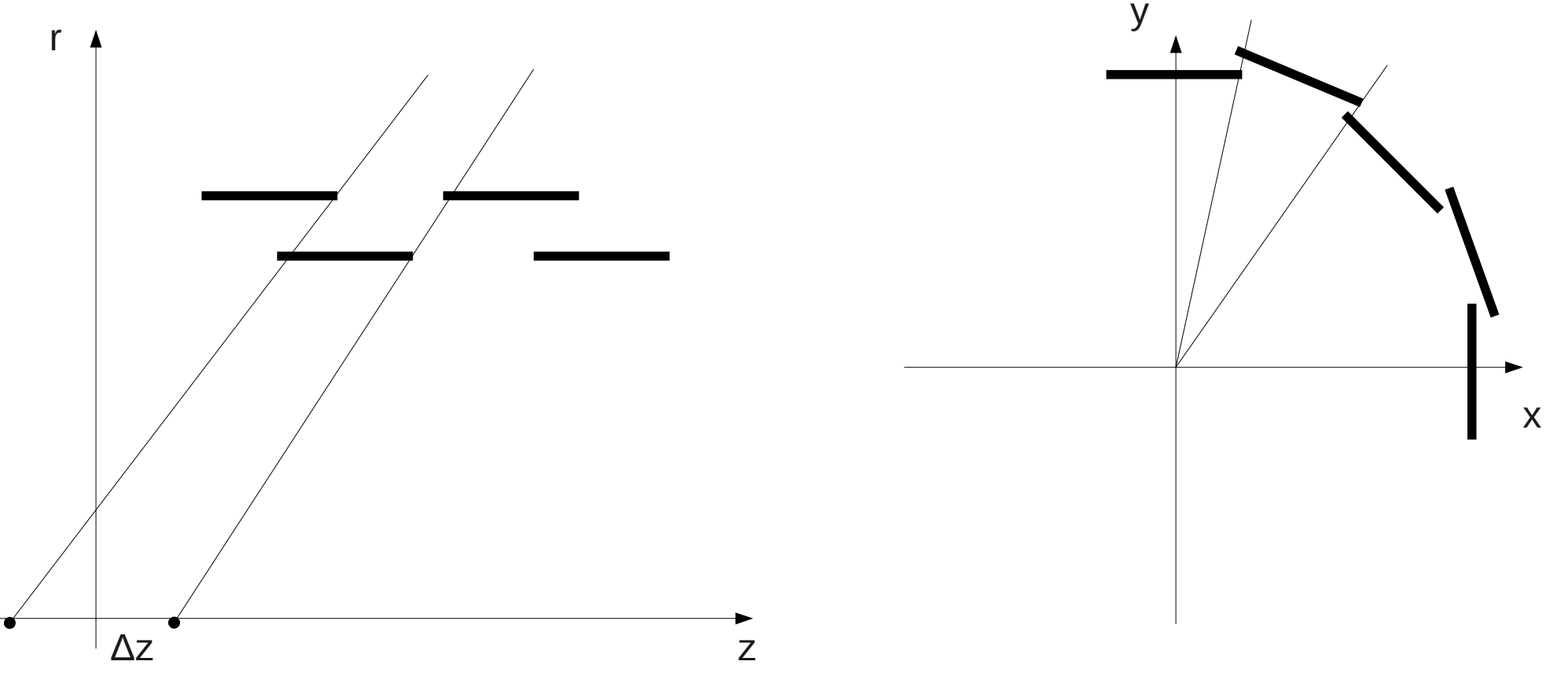

Similar considerations can be made for the endcap

#### **Materials**

- Materials are added to the geometry
	- Can be local to active elements (components)
	- Can be services
	- Can be support structures

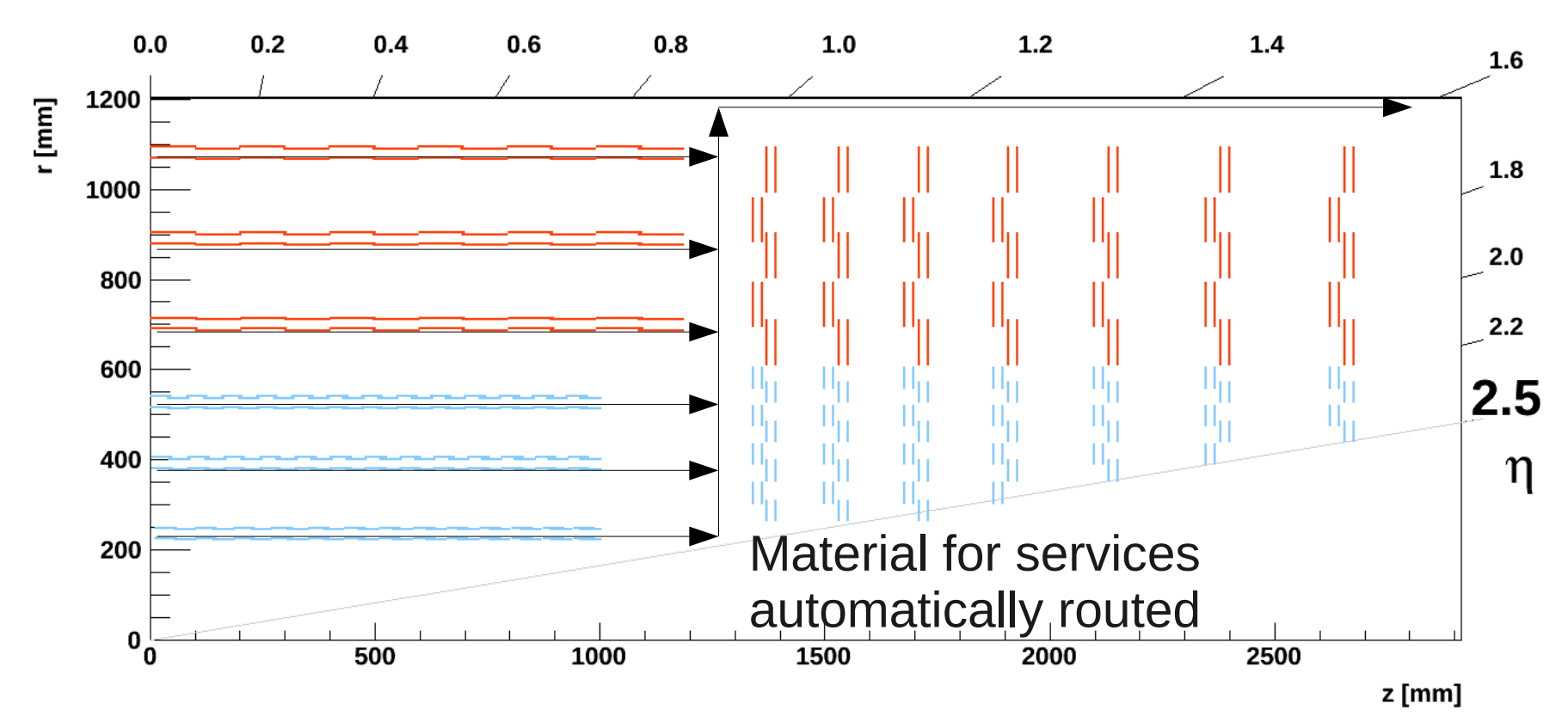

#### **Materials**

• Radiation and interaction lengths

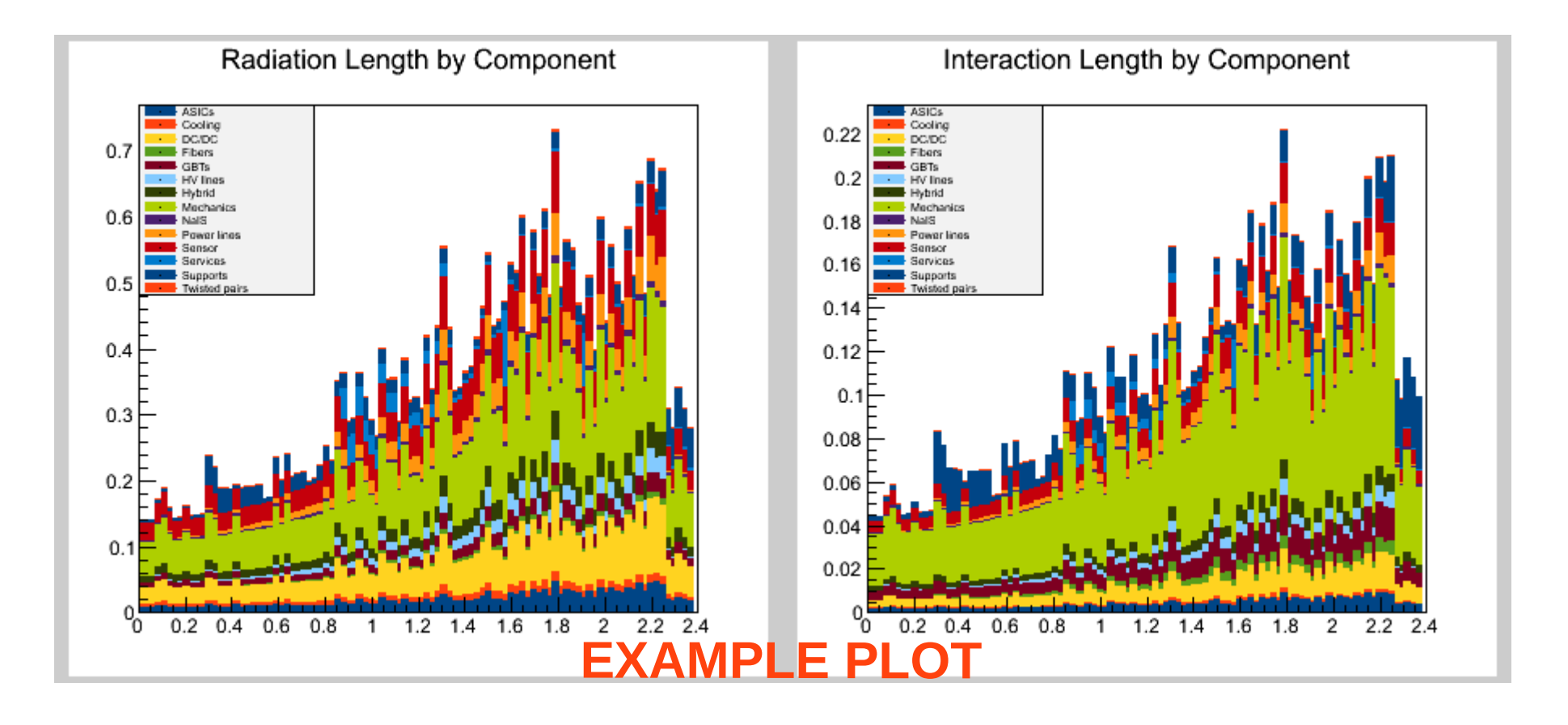

#### Performance Estimates

- Tracking performance
- Module pT resolution

### Tracking performance

- A-priori error estimate:
	- No Monte Carlo
	- No fitting
- Ingredients:
	- Error propagation
	- Sensor resolution (measurement error)
	- Multiple scattering (treated as a correlated measurement error)

### Tracking performance

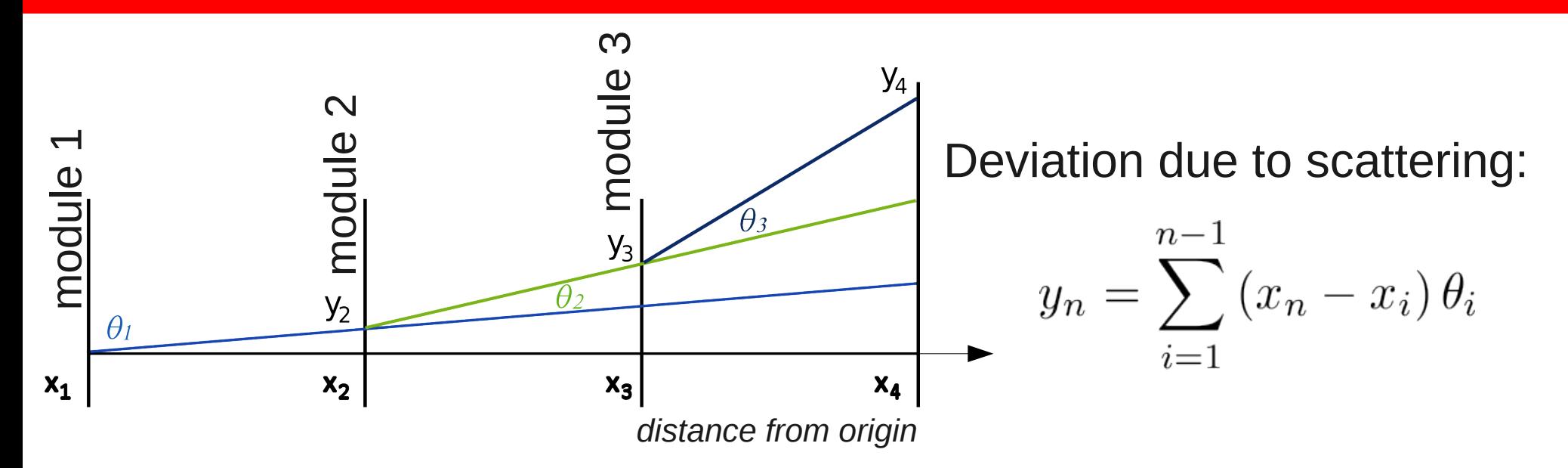

Covariance matrix of the measured hit coordinates:

$$
\sigma_n^2 = \frac{p^2}{12}
$$
  

$$
\sigma_{n,m} = \langle y_n y_m \rangle = \sum_{i=1}^{n-1} (x_m - x_i) (x_n - x_i) \langle \theta_i^2 \rangle
$$

Method validated against the full CMSSW simulation

### Tracking performance

• Method validated by modelling the current CMS tracker and comparing the results with CMSSW Full Sim

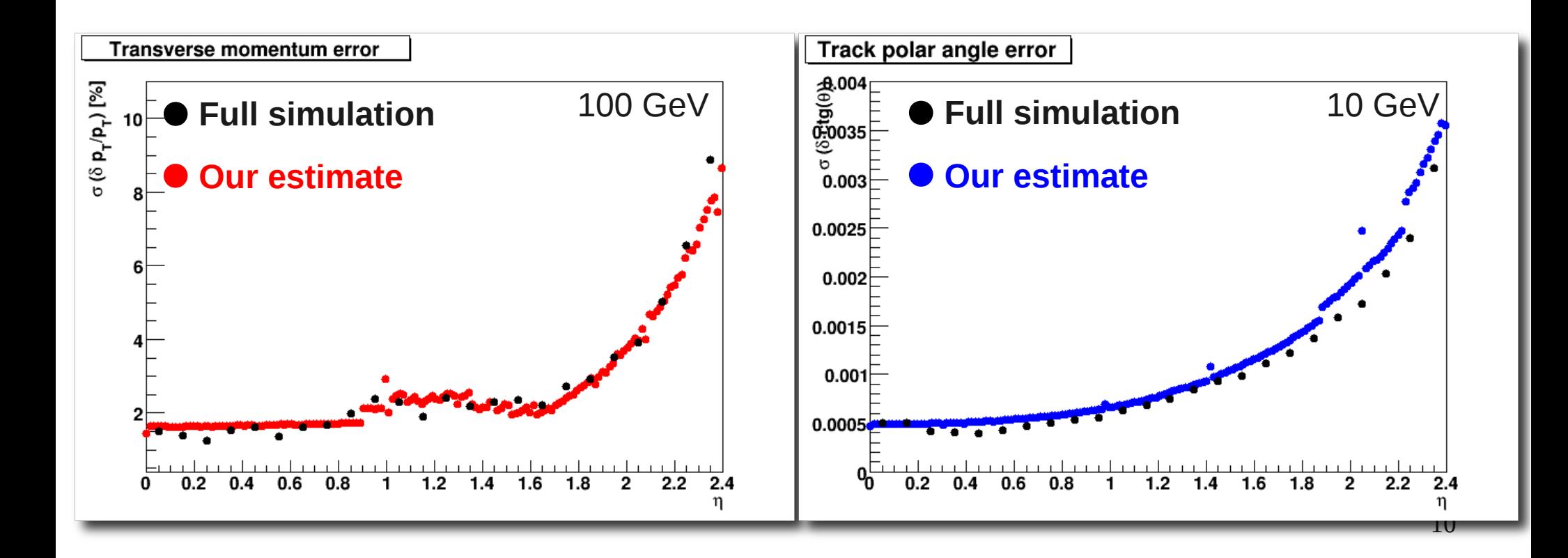

### Module pT resolution

- For the tuning of sensor spacing and trigger windows
- Given spacing and window it is possible to compute the probability of a stub being found as a function of pT

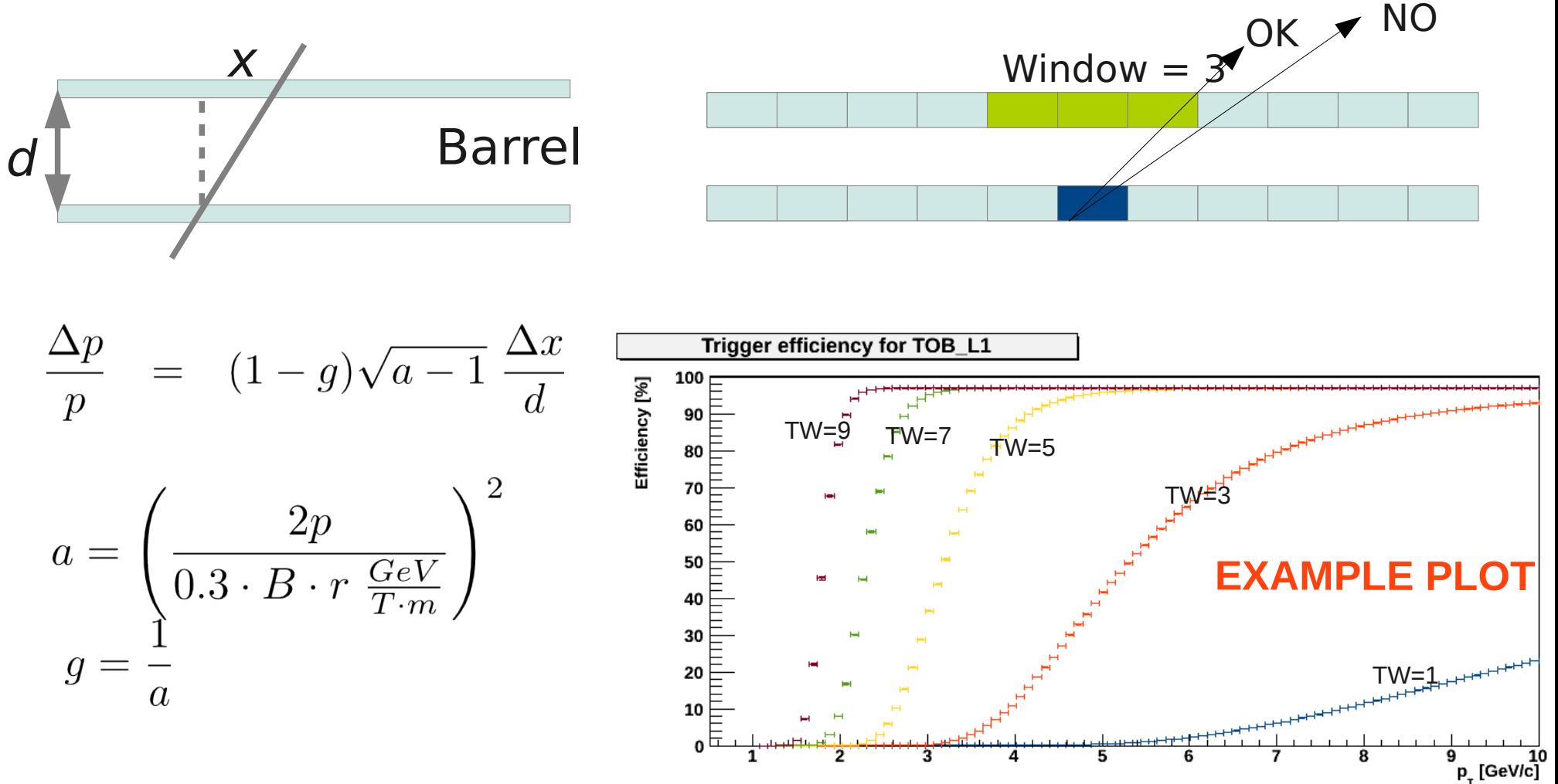

#### **Parametrizations**

- Power dissipation after irradiation
- Occupancy and stub rate
- Multiple trigger towers
- Bandwidth
- Cost

### Power dissipation

- Estimate of the power dissipation of modules (sensors + chip) after irradiation
- Parameters:
	- 1 MeV eq neutron fluence map scaled to  $[L = 3000$  fb-1 (FLUKA)
	- Sensor location
	- Sensor thickness
	- Sensor temp
	- Annealing temp
	- α parameter

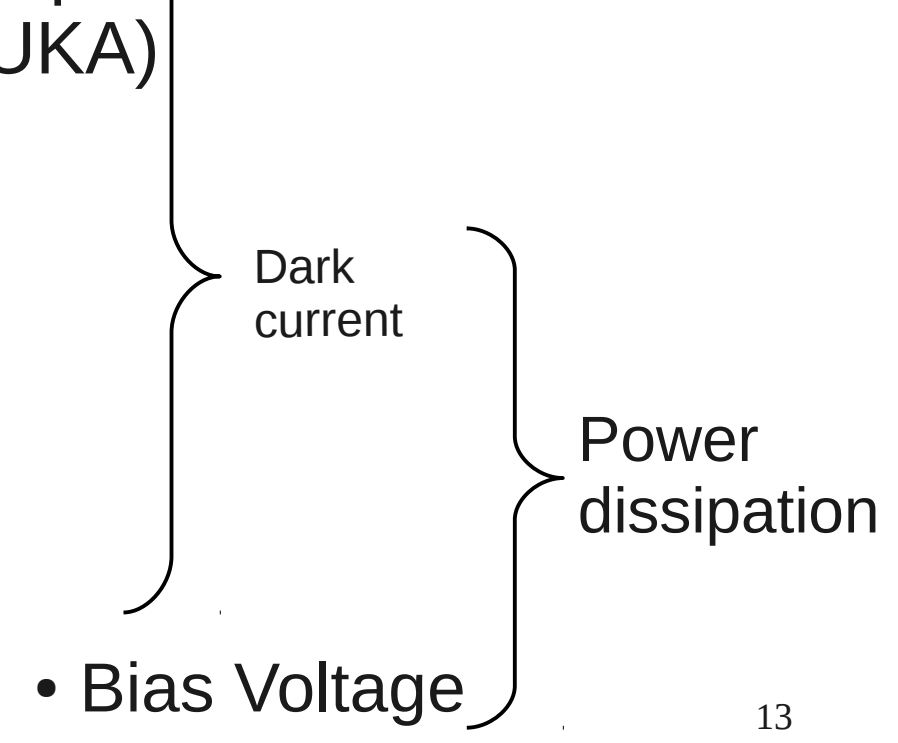

#### Power dissipation

• Estimate of the power dissipation of modules after irradiation

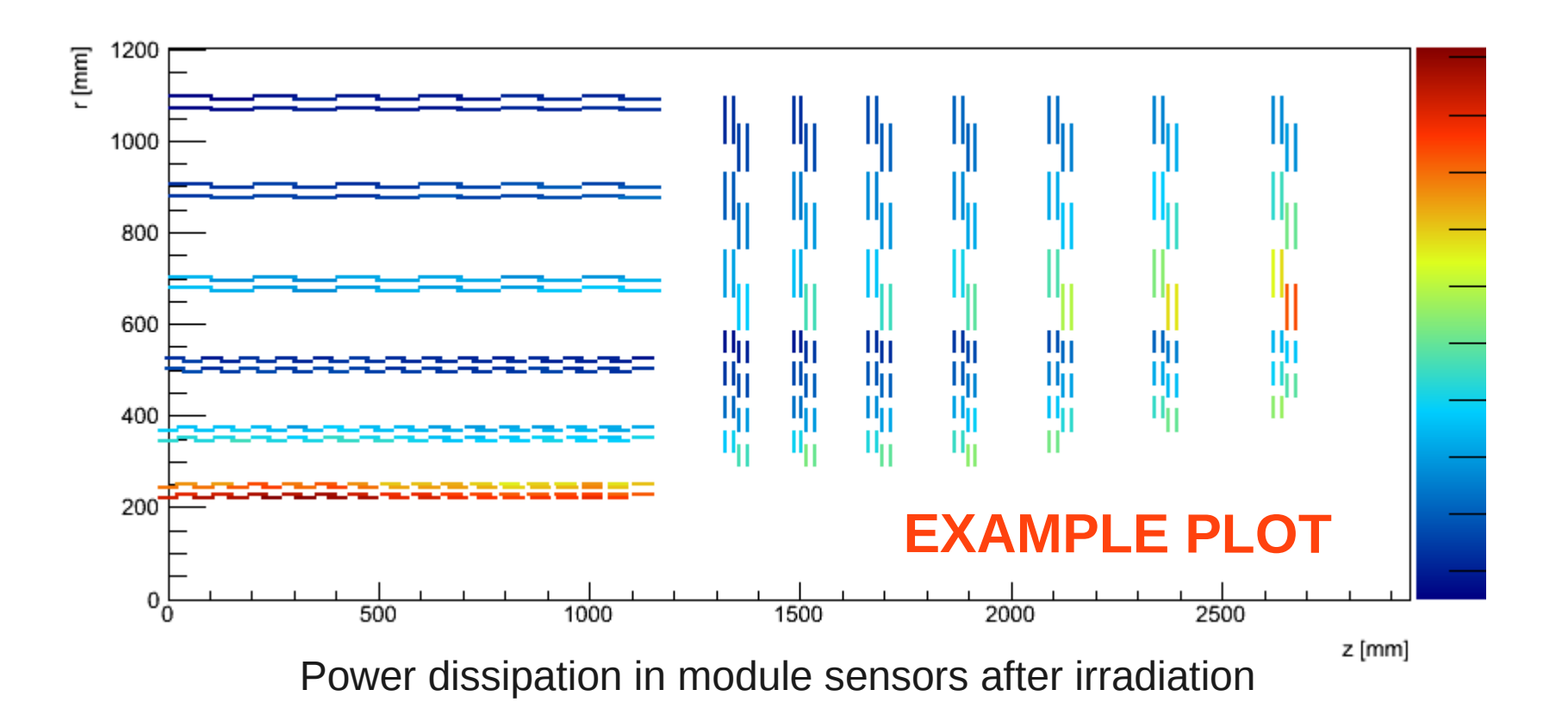

#### Occupancy and stub rate

• Stubs from high-pT particles, come from fitted distribution of primaries (Pythia)

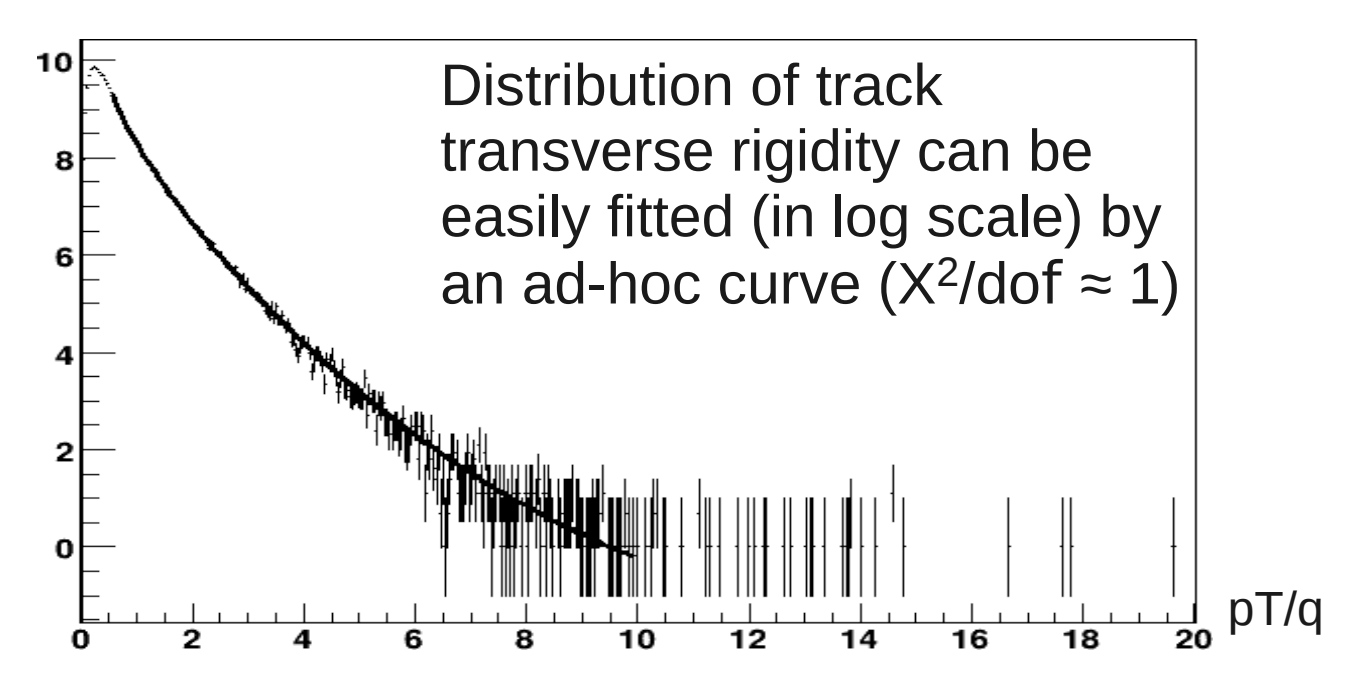

- Stubs from low-pT particles are derived by pure combinatorial of hits
	- Occupancy model comes from the current CMS tracker

#### Occupancy and stub rate

- Figures of merit provided:
	- Trigger efficiency
	- High pT particle frequency
		- Theoretical no. of stubs from high pT hits (per event)
	- Trigger frequency true
		- High pT particle frequency \* trigger efficiency
	- Trigger frequency fake
		- no. of stubs from low pT hits making the cut (per event)
	- Trigger purity
		- Stubs from high-Pt / total stubs formed

# Multiple trigger towers

- Assumes independent trigger towers
	- Overlap between sectors
- Produces:
	- Sectoring of the detector based on num phi/eta sectors, min accepted pT
	- Estimate of  $#$  connections, stub rate, bandwidth per TT

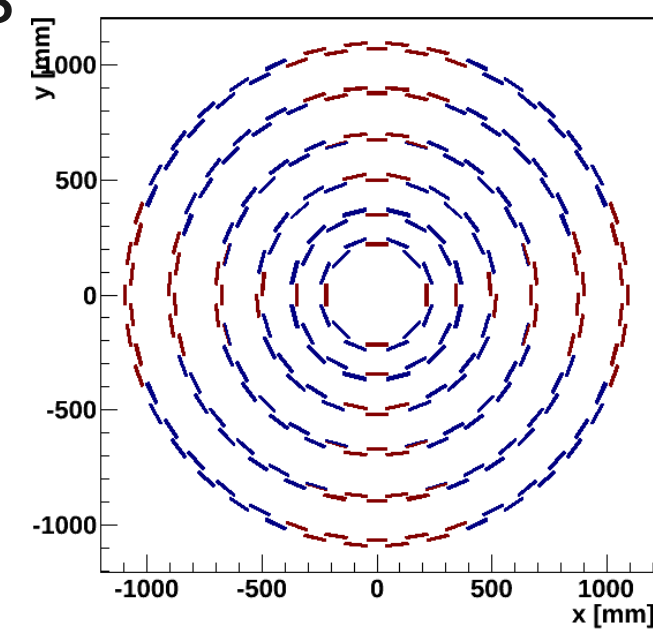

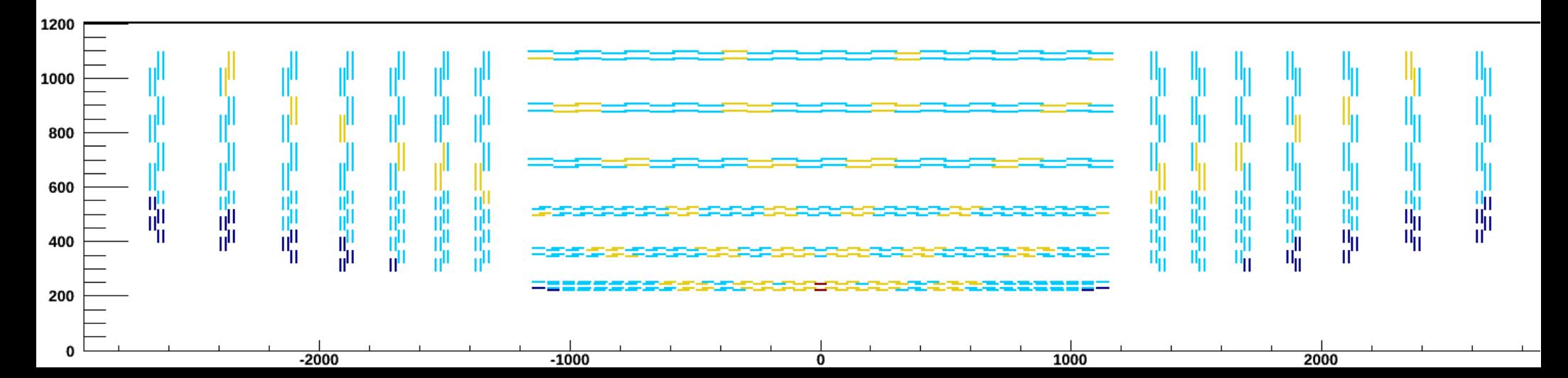

### Export to CMSSW

- Export of geometries generated with tkLayout into CMSSW via XML files
- The latest CMSSW release uses tkLayoutgenerated geometries
- It works but there are still some minor issues:
	- Some manual editing of the XML files still needed to make them CMSSW-compatible
	- Anyway, as of now, importing a geometry into CMSSW takes just 2 hours

## **Conclusions**

- The suite of estimates and parametrizations offered by tkLayout make it an invaluable tool to help in the choice of a future CMS tracker
- tkLayout is being extensively used for:
	- The modelling of different tracker layout families and variations
	- Their optimization and tuning
	- Quantitative comparisons of their performance
- The next presentation by S. Mersi will show some of the studies performed with tkLayout

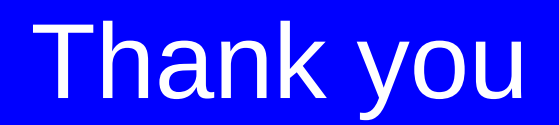

#### Backup slides

# Module pT resolution

- Hypothesis for the calculation
	- "High" pT particles (pT>0.5 GeV) are mainly primaries (as extracted from a MB Monte-Carlo Generator)
	- Low pT particles are much more abundant and can be extracted from the predicted occupancy

## Occupancy and stub rate

• Stubs from low-pT particles are derived by pure combinatorial of hits

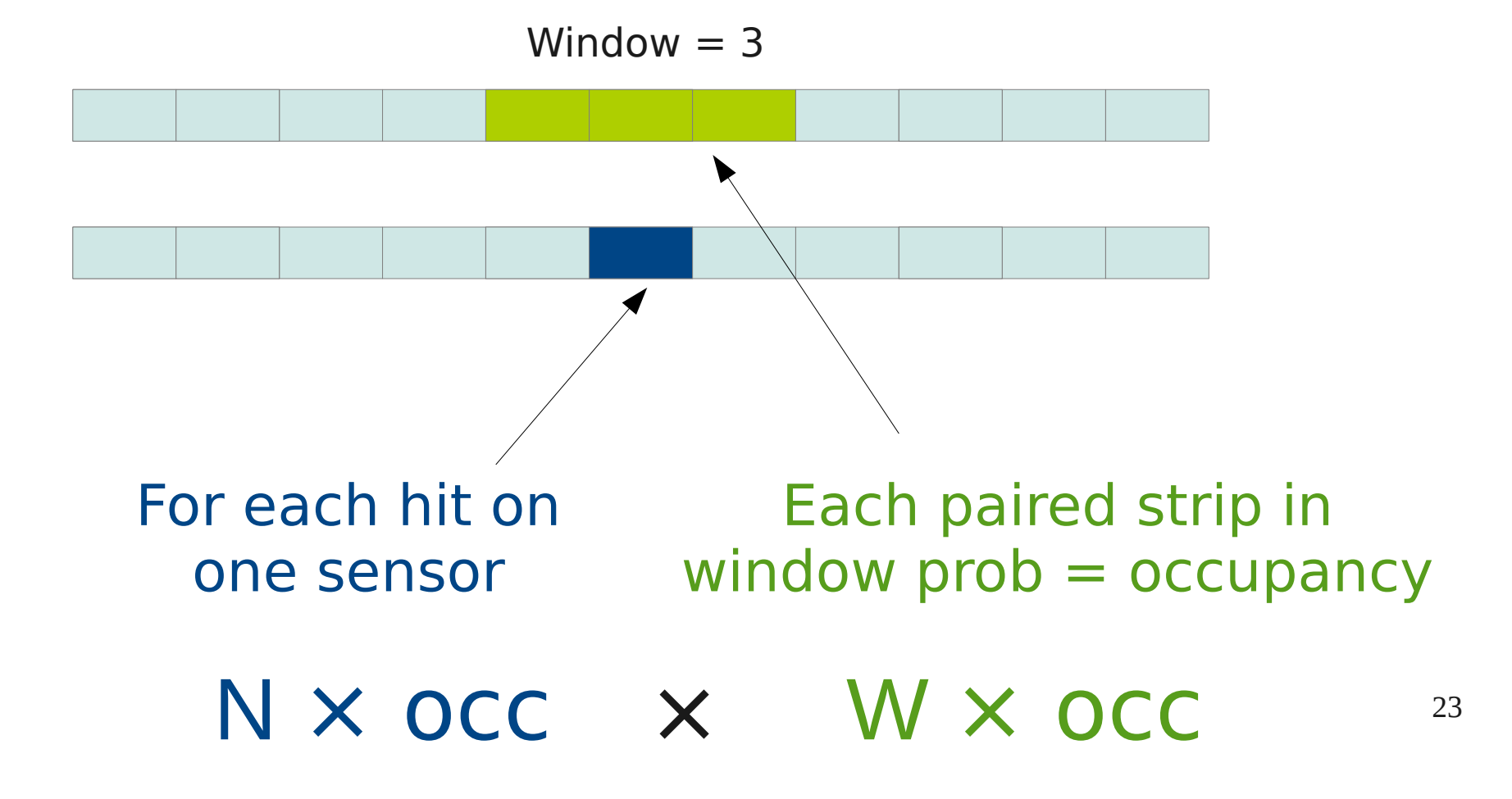

# Material - everything 24

#### =Distribution of material inside the tracking volume

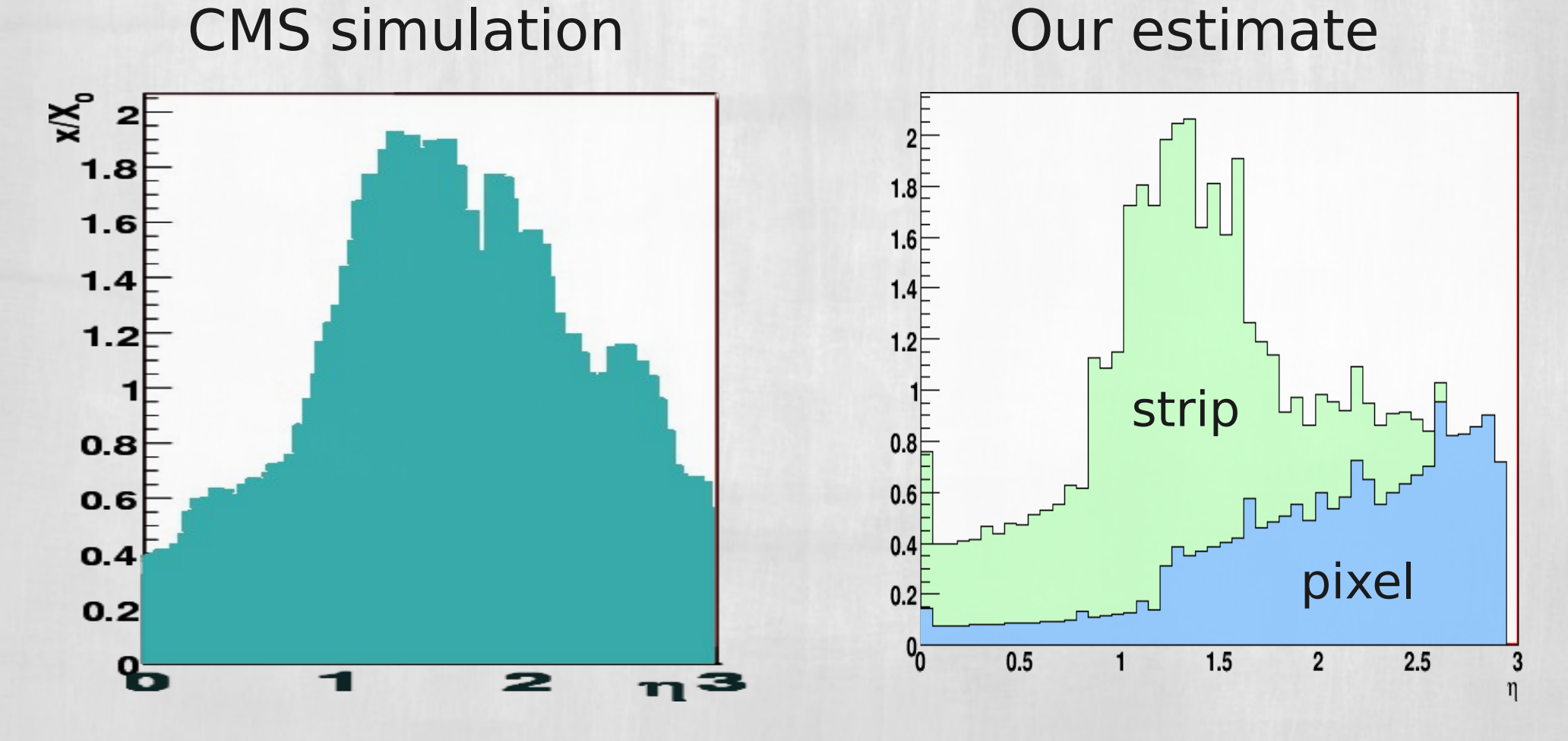

Differences are expected and understood

# Material - everything 25

=Distribution of material inside the tracking volume

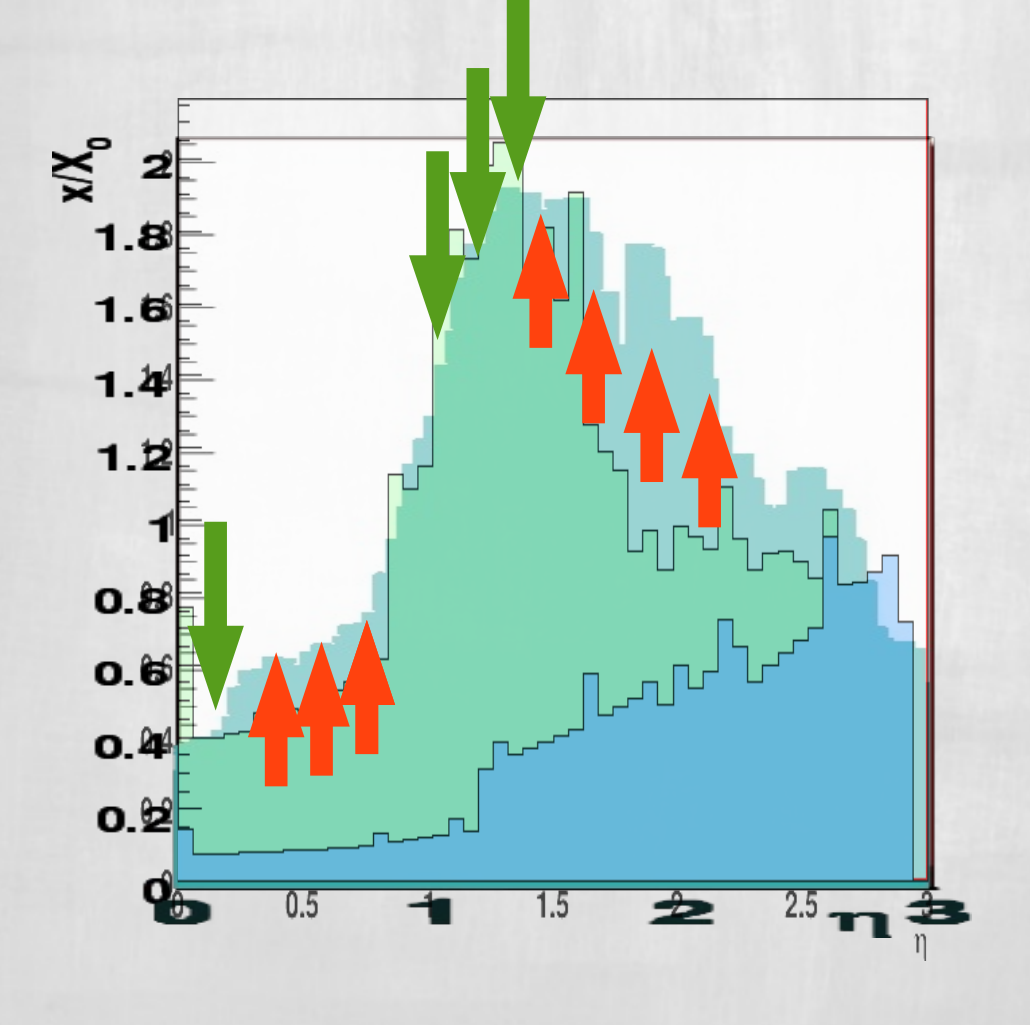

=Material budget was correctly reproduced **on the material peak and z=0**

=Differences are more marked in **other areas** (this is expected and understood)

# Performance @ 10 GeV/c<sup>26</sup>

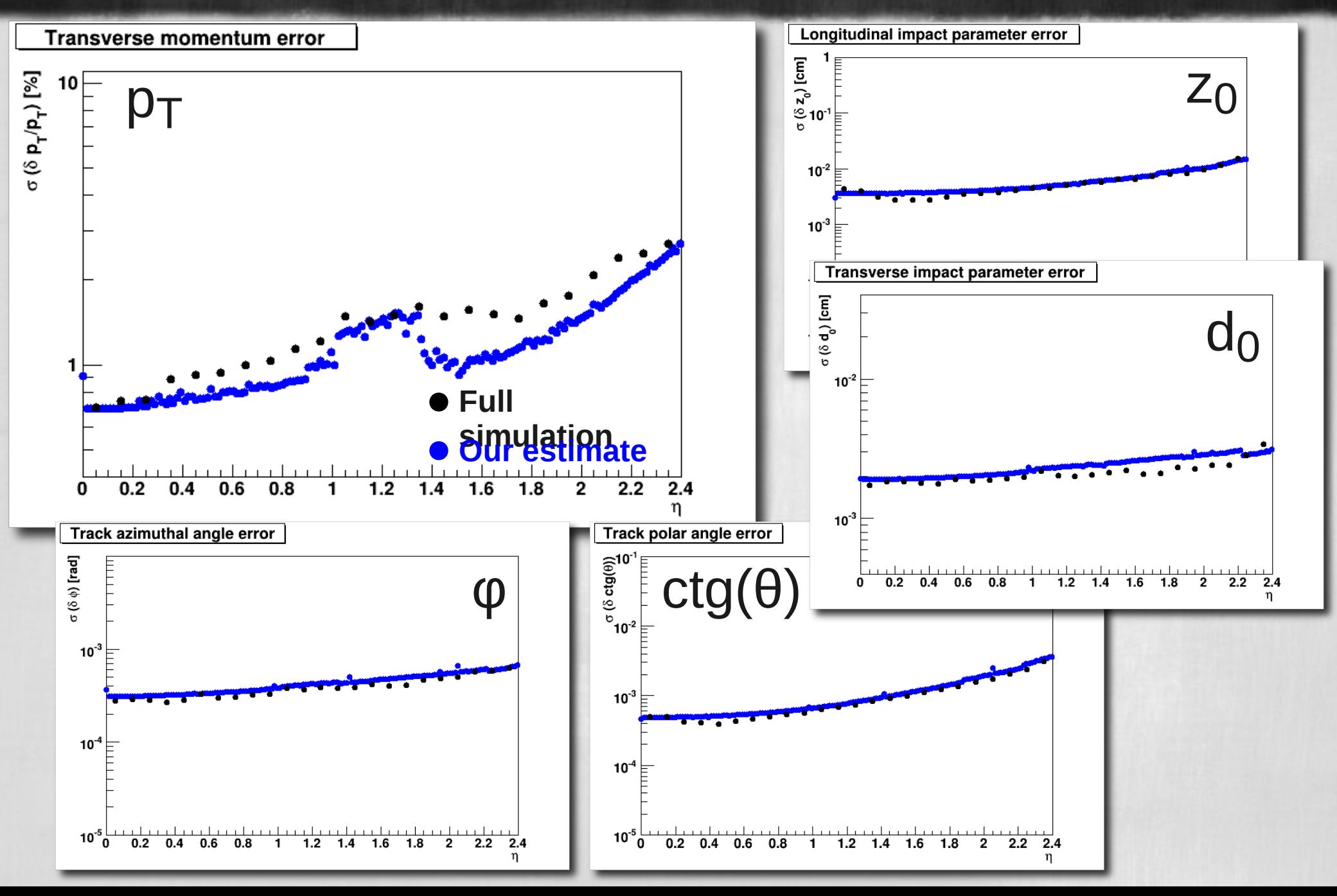

# Performance @ 10 GeV/c<sup>27</sup>

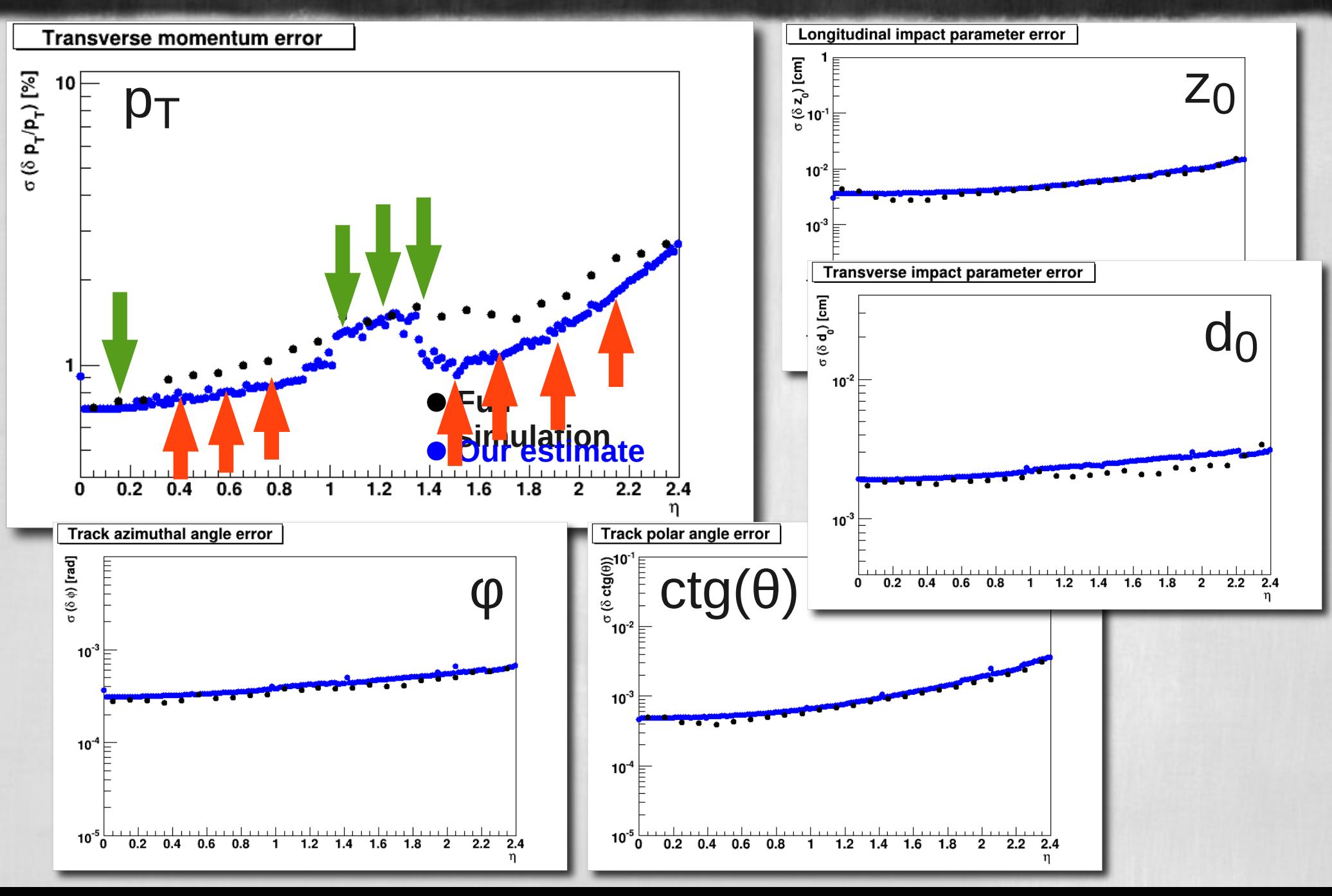

#### Performance @ 100 28

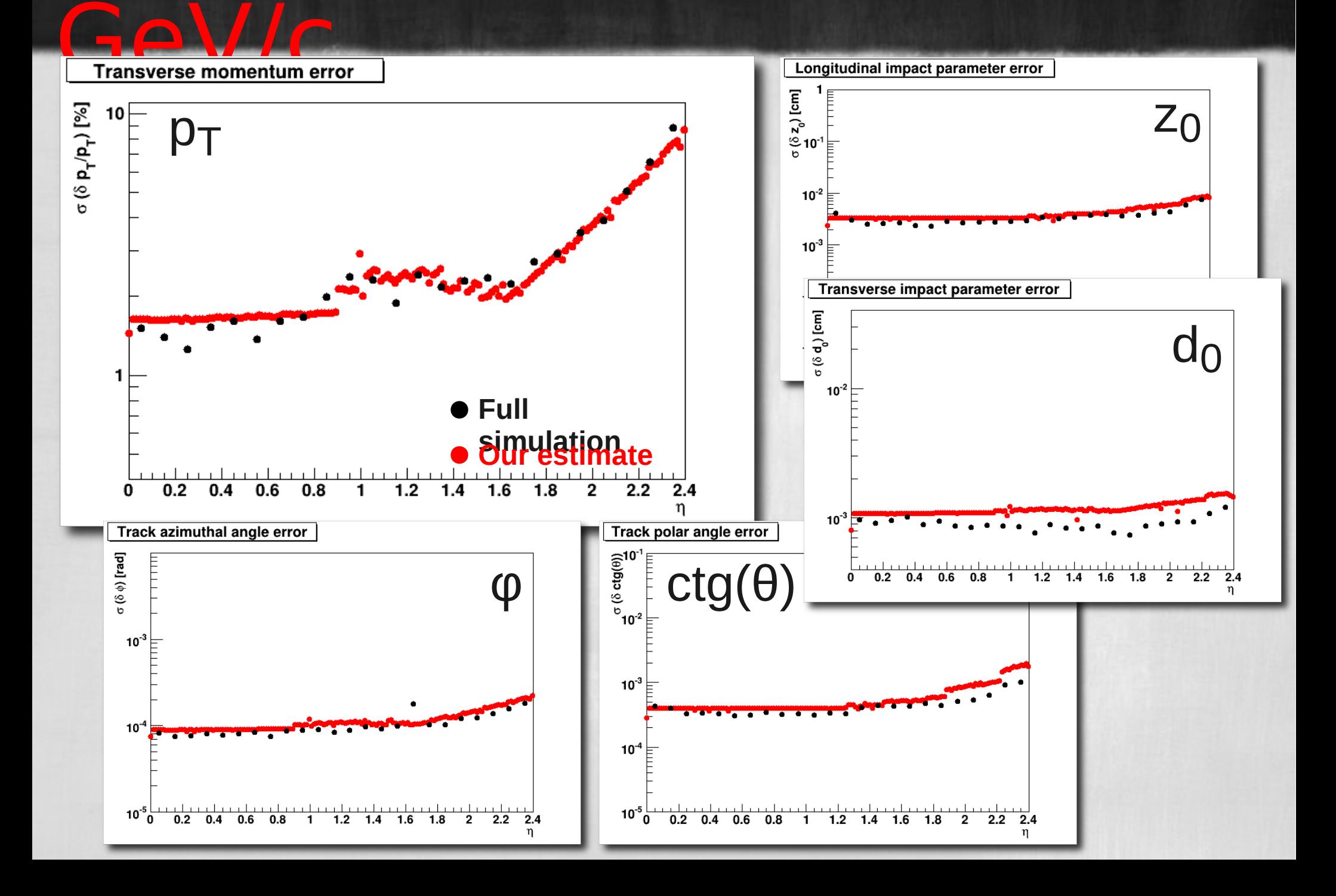